# Fichier:AWS IoT Core IoT Platform Series - 6 14.JPG

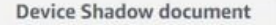

**MQTT** topics

#### **MQTT topics Info**

MQTT topics for this Device Shadow allow applications to publish and subscribe to MQTT messages that interact with this thing's Device Shadow.

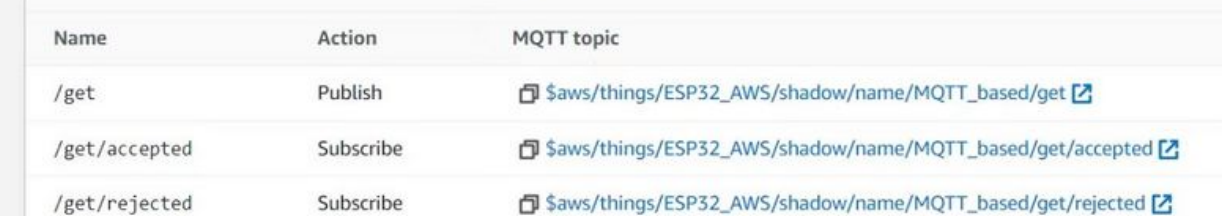

Taille de cet aperçu :800 × 267 [pixels](https://wikifab.org/images/thumb/4/4b/AWS_IoT_Core_IoT_Platform_Series_-_6_14.JPG/800px-AWS_IoT_Core_IoT_Platform_Series_-_6_14.JPG).

Fichier [d'origine](https://wikifab.org/images/4/4b/AWS_IoT_Core_IoT_Platform_Series_-_6_14.JPG) (1 197 × 399 pixels, taille du fichier : 54 Kio, type MIME : image/jpeg)

AWS\_IoT\_Core\_IoT\_Platform\_Series\_-\_6\_14

# Historique du fichier

Cliquer sur une date et heure pour voir le fichier tel qu'il était à ce moment-là.

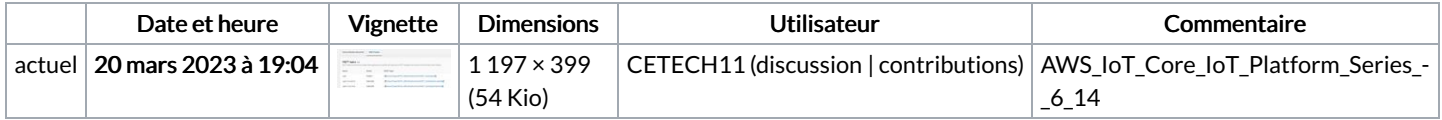

Vous ne pouvez pas remplacer ce fichier.

## Utilisation du fichier

La page suivante utilise ce fichier :

AWS IoT Core IoT [Platform](https://wikifab.org/wiki/AWS_IoT_Core_IoT_Platform_Series_-_6) Series - 6

## Métadonnées

Ce fichier contient des informations supplémentaires, probablement ajoutées par l'appareil photo numérique ou le numériseur utilisé pour le créer. Si le fichier a été modifié depuis son état original, certains détails peuvent ne pas refléter entièrement l'image modifiée.

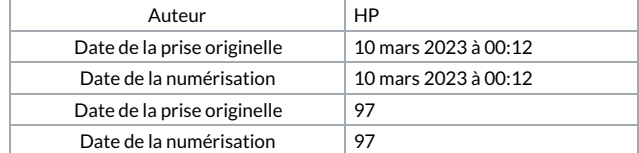